## Carl-Zeiss-Gymnasium Jena, Mirko König Ver- und Entschlüsselung mit RSA

**Prinzip**: Damit **Bob** an **Alice** eine verschlüsselte Nachricht schicken kann, muss Alice ein **Schlüsselpaar** aus **öffentlichem** und **privatem Schlüssel** erzeugen (berechnen). Bob verschlüsselt die Nachricht an Alice mit deren öffentlichen Schlüssel, Alice entschlüsselt mit ihrem privaten Schlüssel.

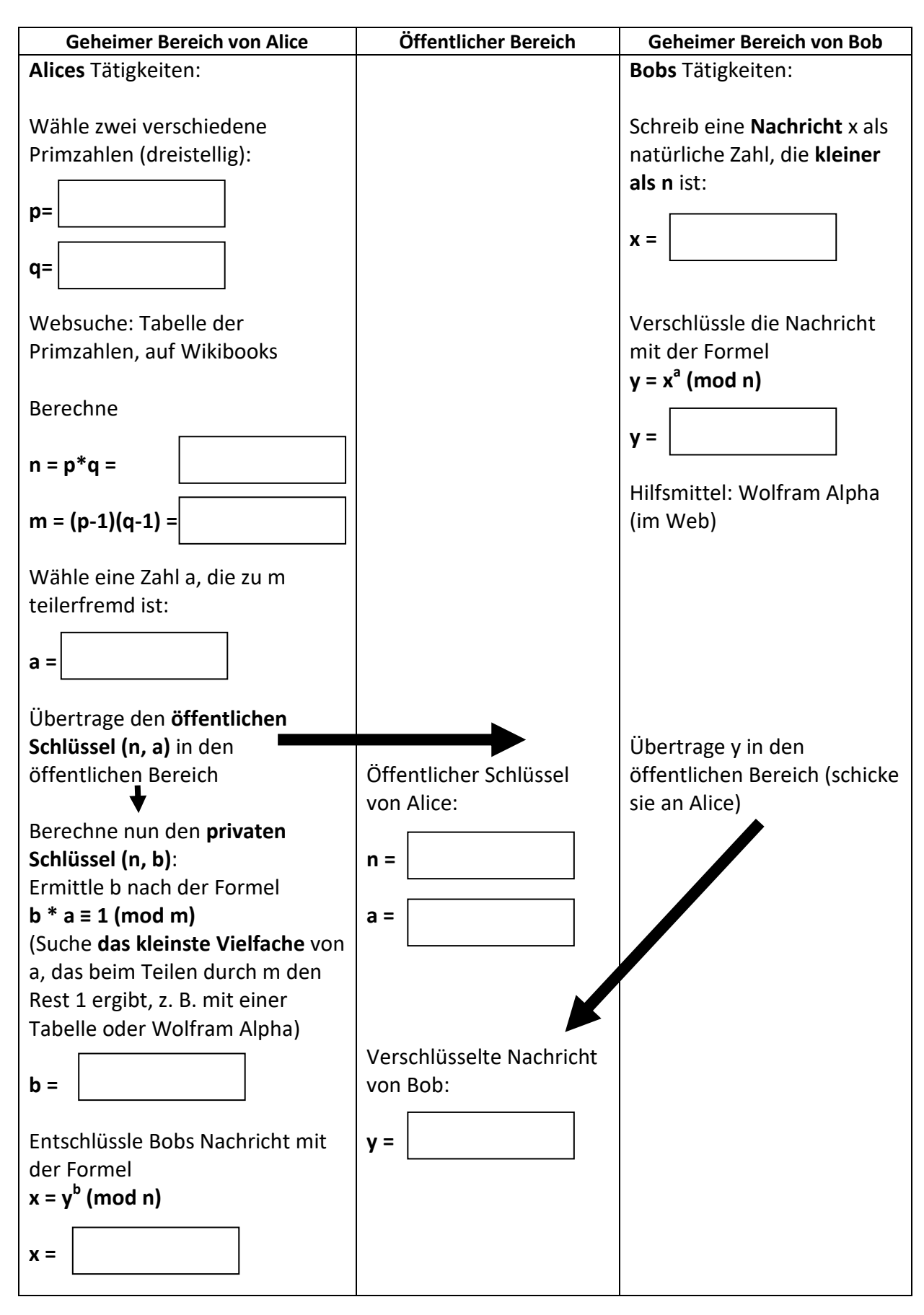